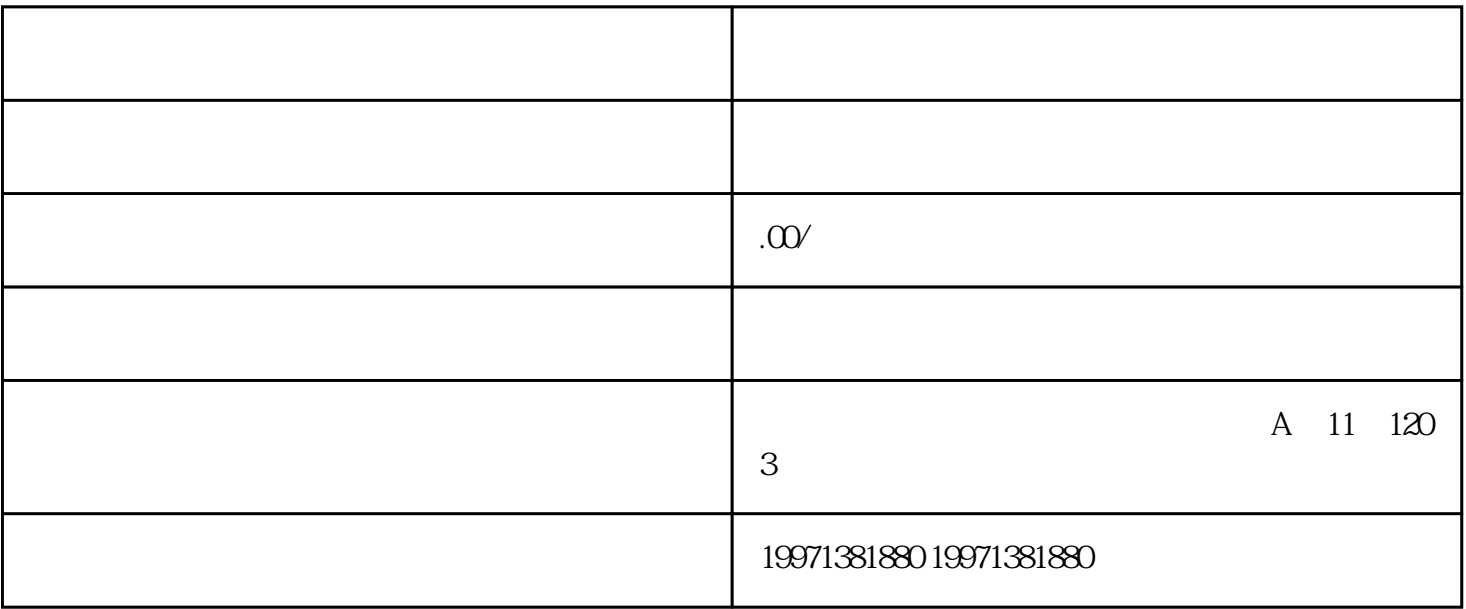

 $\alpha$  and  $\beta$  and  $\beta$ 

1.  $\blacksquare$  $\frac{1}{2}$ ,  $\frac{1}{2}$ ,

 $2.$  $\mu$  , we have  $\mu$ 

 $\alpha$  , and  $\alpha$  , and  $\alpha$  is the set of  $\alpha$  or  $\alpha$   $\beta$  or  $\alpha$ .